VPAT**®** Version 2.4: International Edition, February 2020

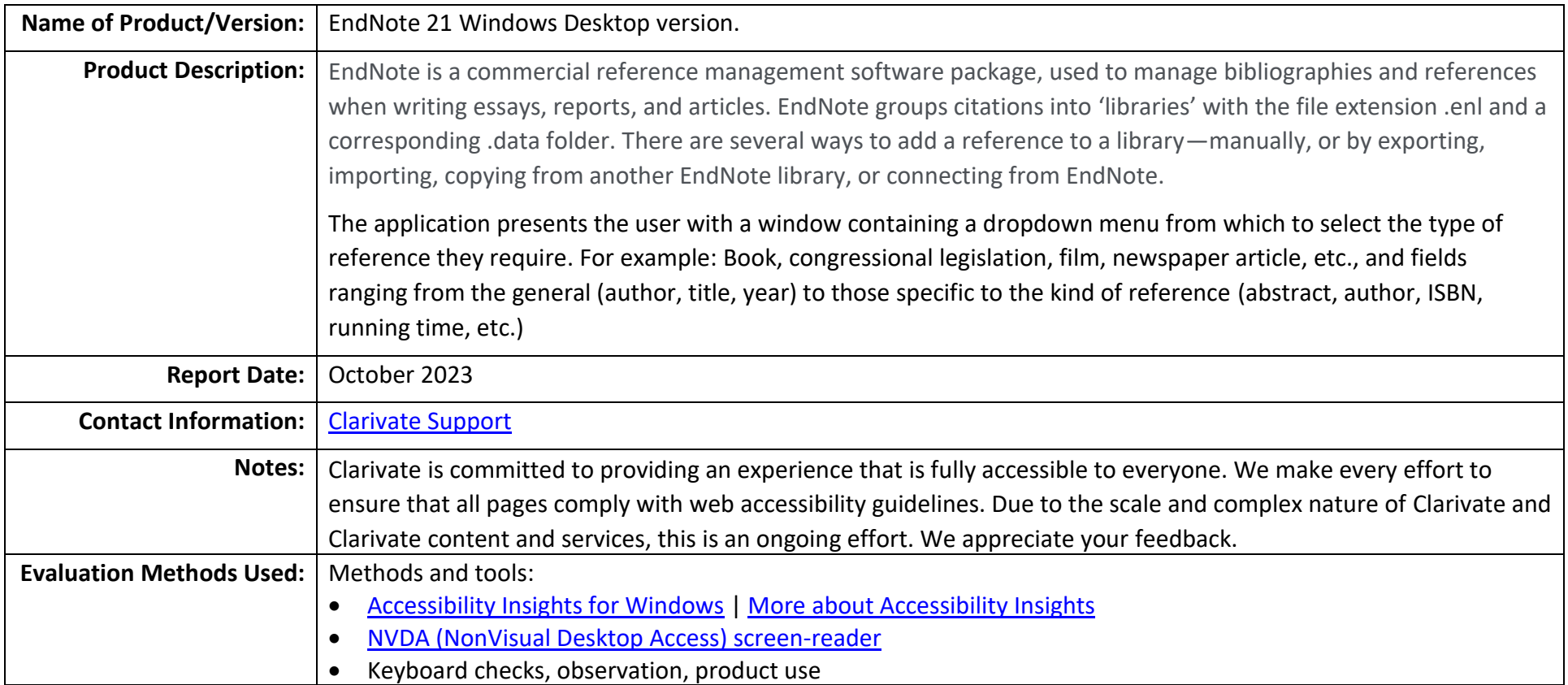

#### **Applicable Standards/Guidelines**

This report covers the degree of conformance for the following accessibility standard/guidelines:

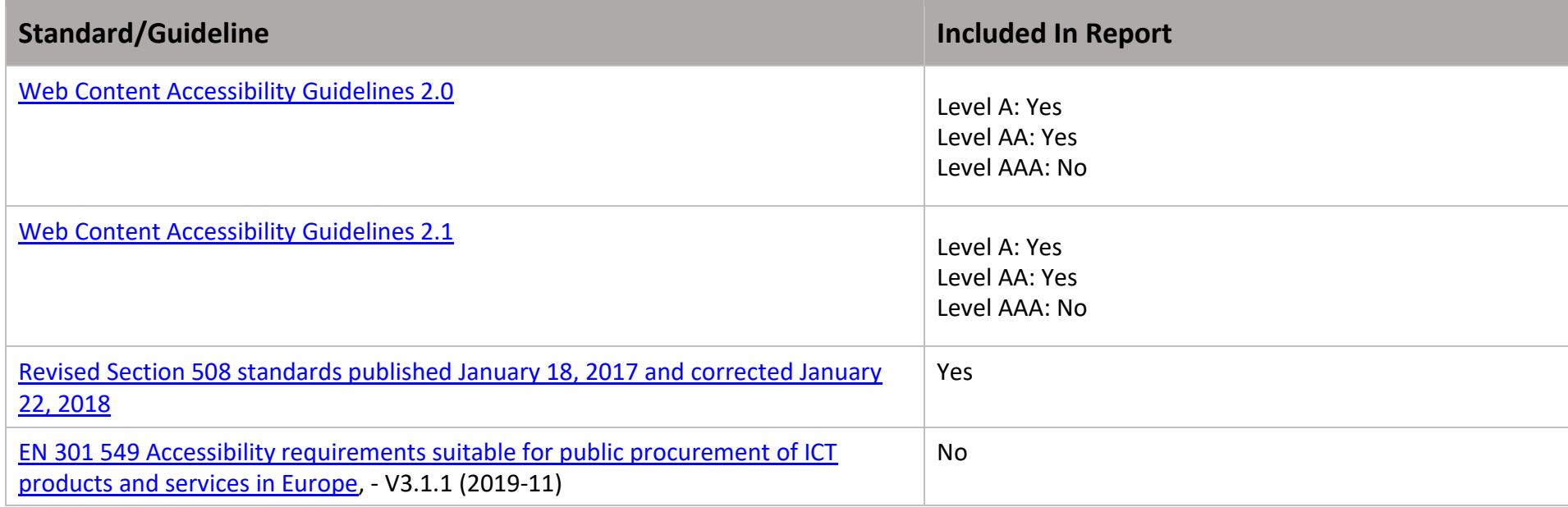

#### **Terms**

The terms used in the Conformance Level information are defined as follows:

- **Supports**: The functionality of the product has at least one method that meets the criterion without known defects or meets with equivalent facilitation.
- **Partially Supports**: Some functionality of the product does not meet the criterion.
- **Does Not Support**: The majority of product functionality does not meet the criterion.
- **Not Applicable**: The criterion is not relevant to the product.
- **Not Evaluated**: The product has not been evaluated against the criterion. This can be used only in WCAG 2.0 Level AAA.

#### **WCAG 2.1 Report**

Tables 1 and 2 also document conformance with:

- EN 301 549: Chapter 9 Web, Chapter 10 Non-Web documents, Section 11.2.1- Non-Web Software (excluding closed functionality), and Section 11.2.2 - Non-Web Software (closed functionality).
- Revised Section 508: Chapter 5 501.1 Scope, 504.2 Content Creation or Editing, and Chapter 6 602.3 Electronic Support Documentation.

Note: When reporting on conformance with the WCAG 2.x Success Criteria, they are scoped for full pages, complete processes, and accessibility-supported ways of using technology as documented in the [WCAG 2.0 Conformance Requirements.](https://www.w3.org/TR/WCAG20/#conformance-reqs)

## **Table 1: Success Criteria, Level A**

Notes:

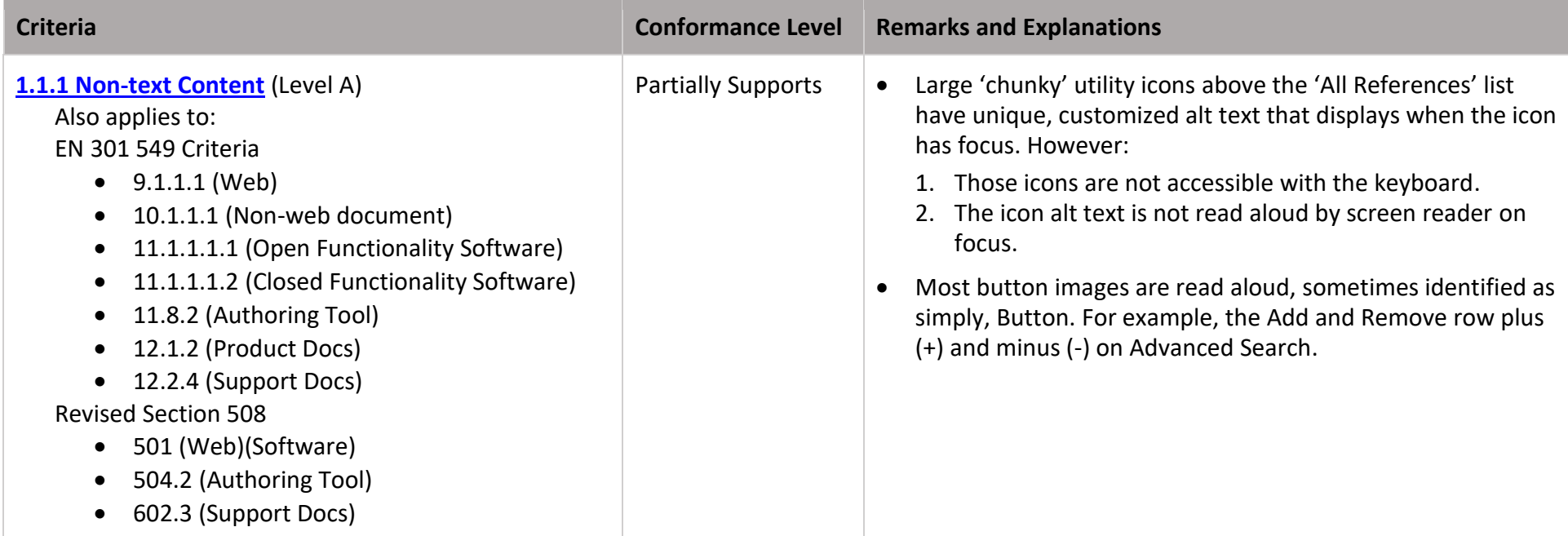

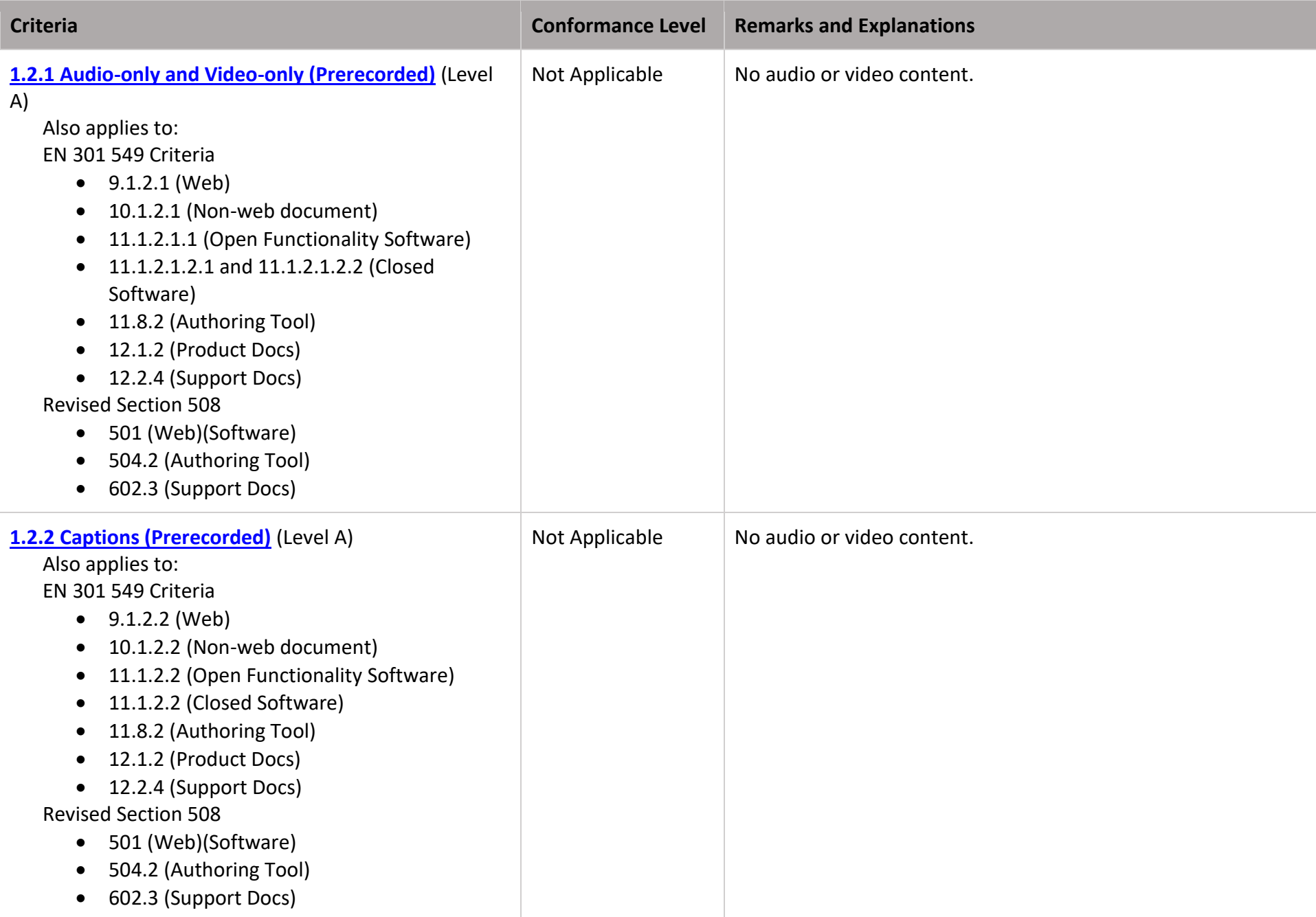

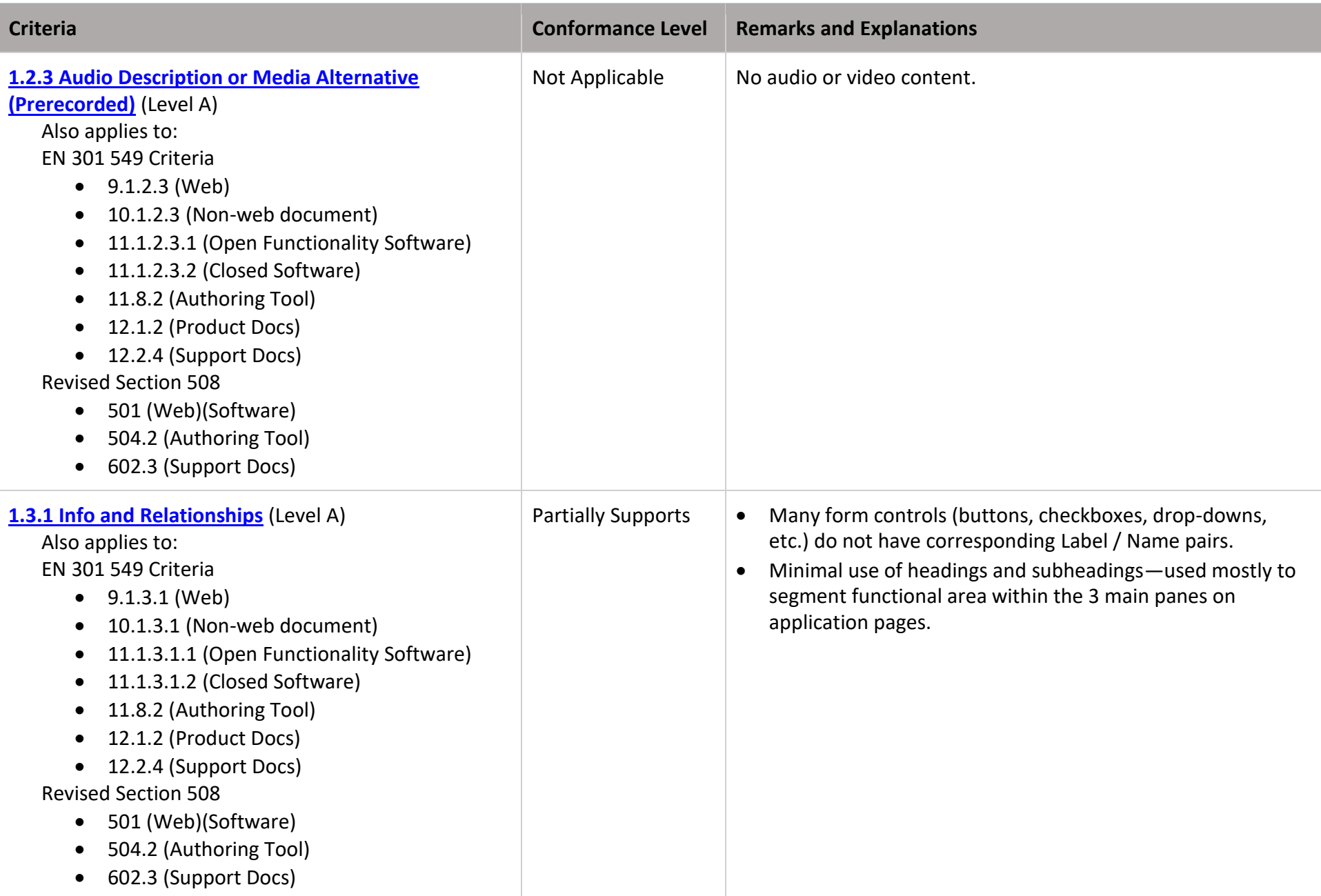

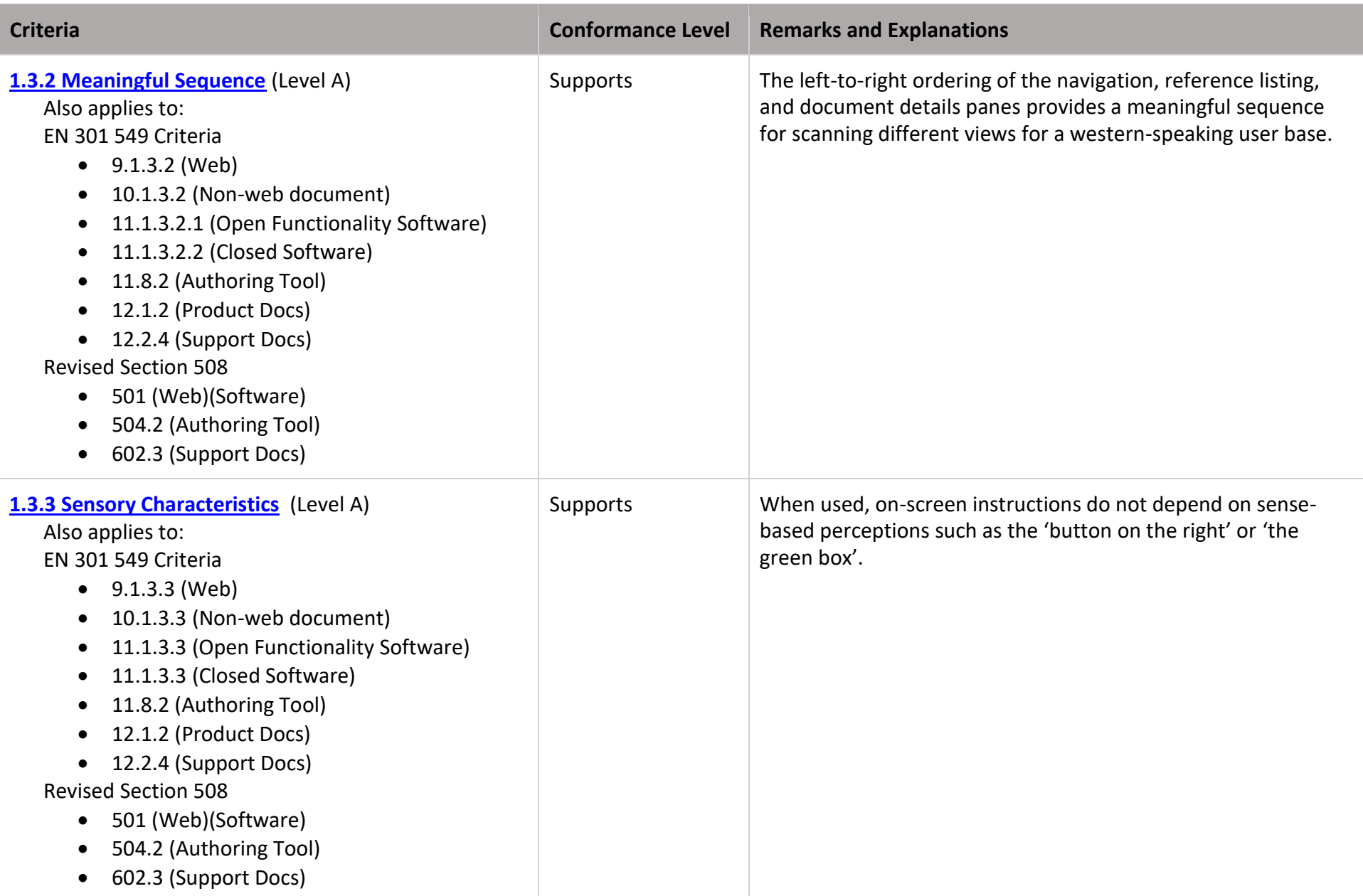

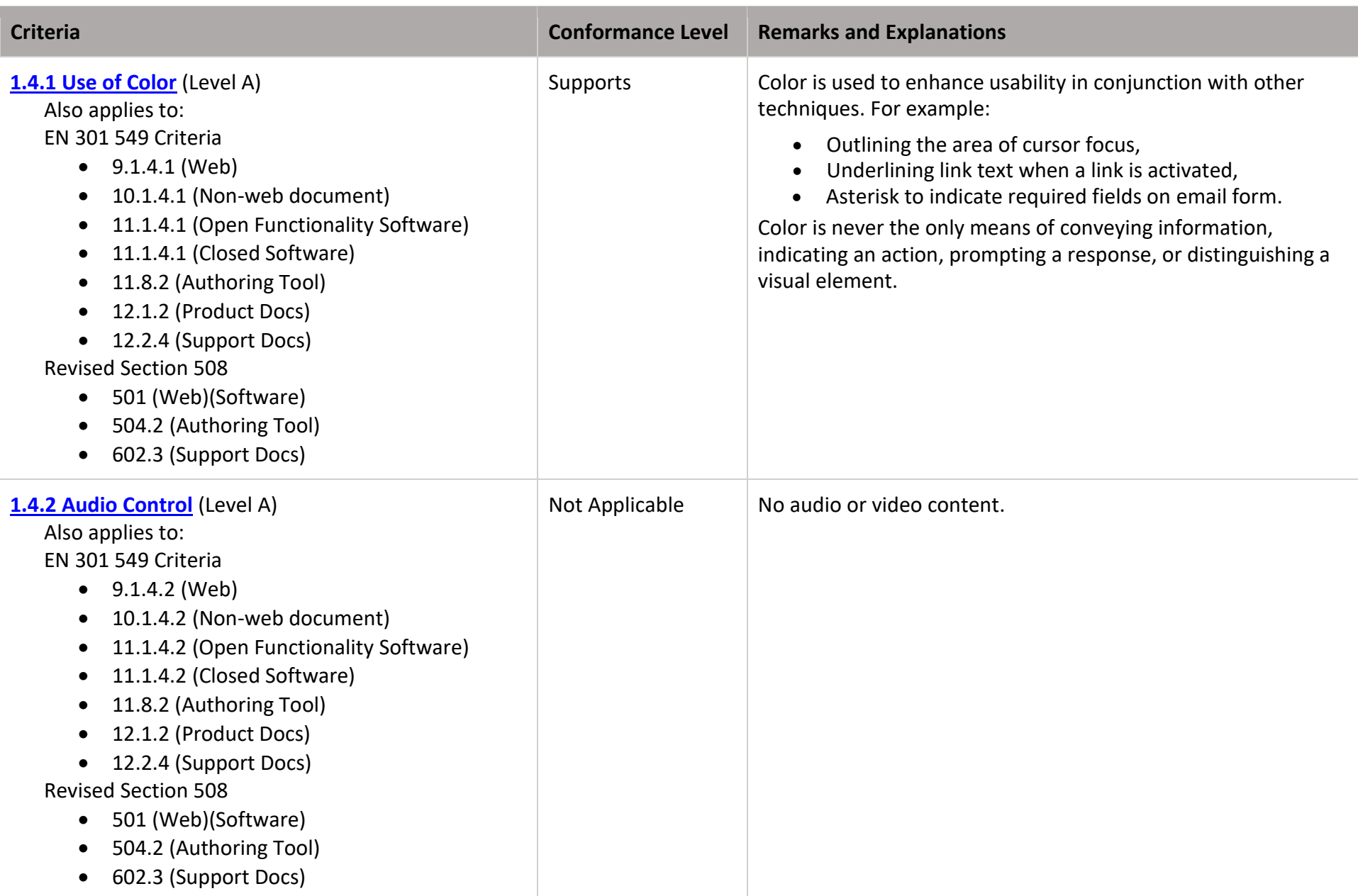

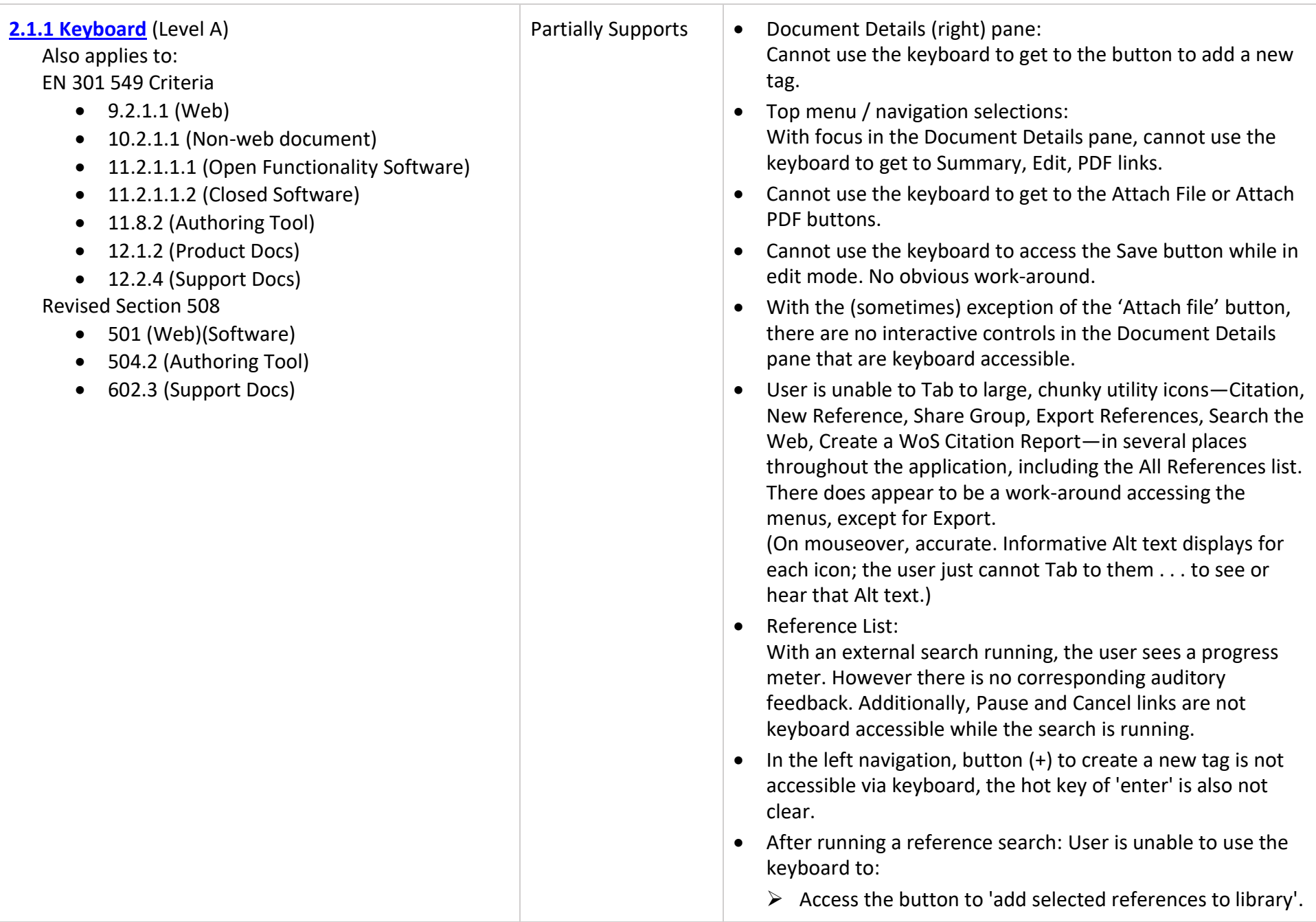

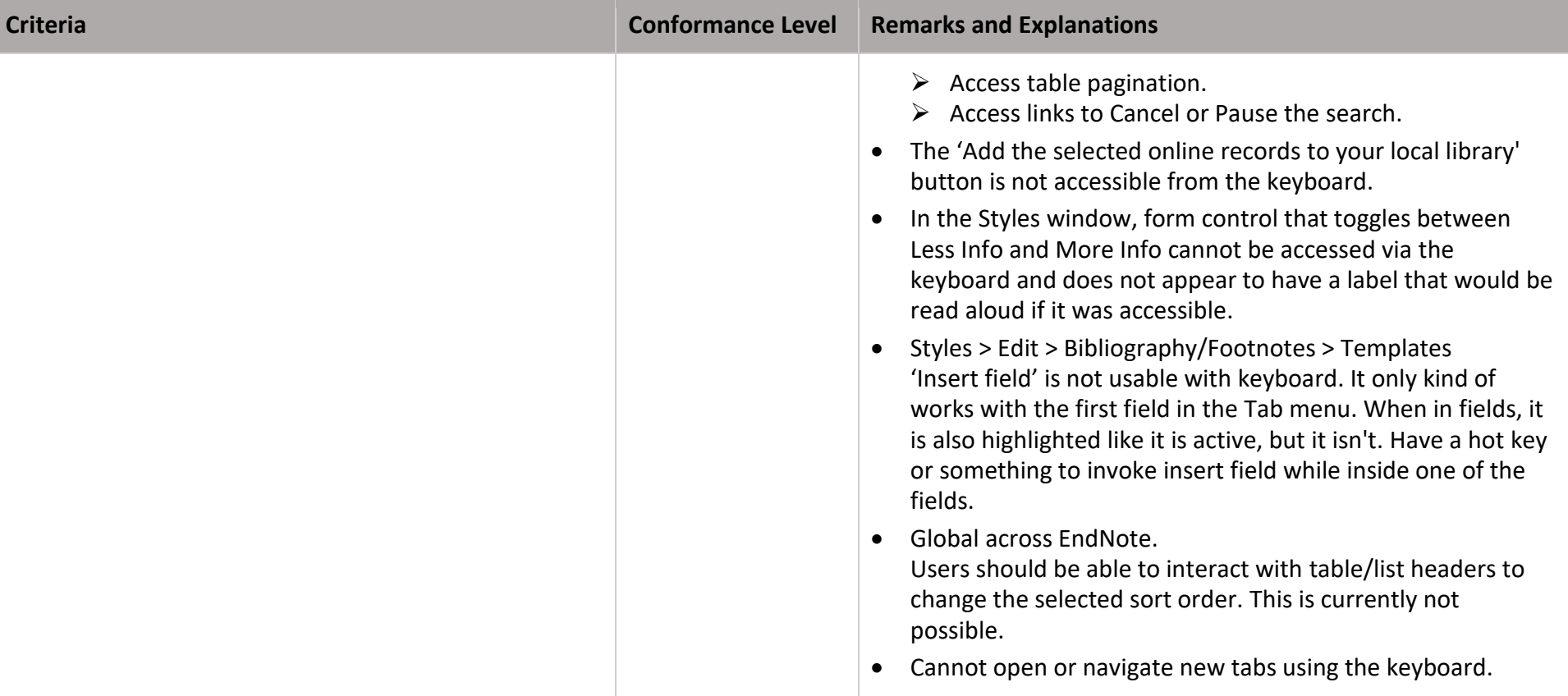

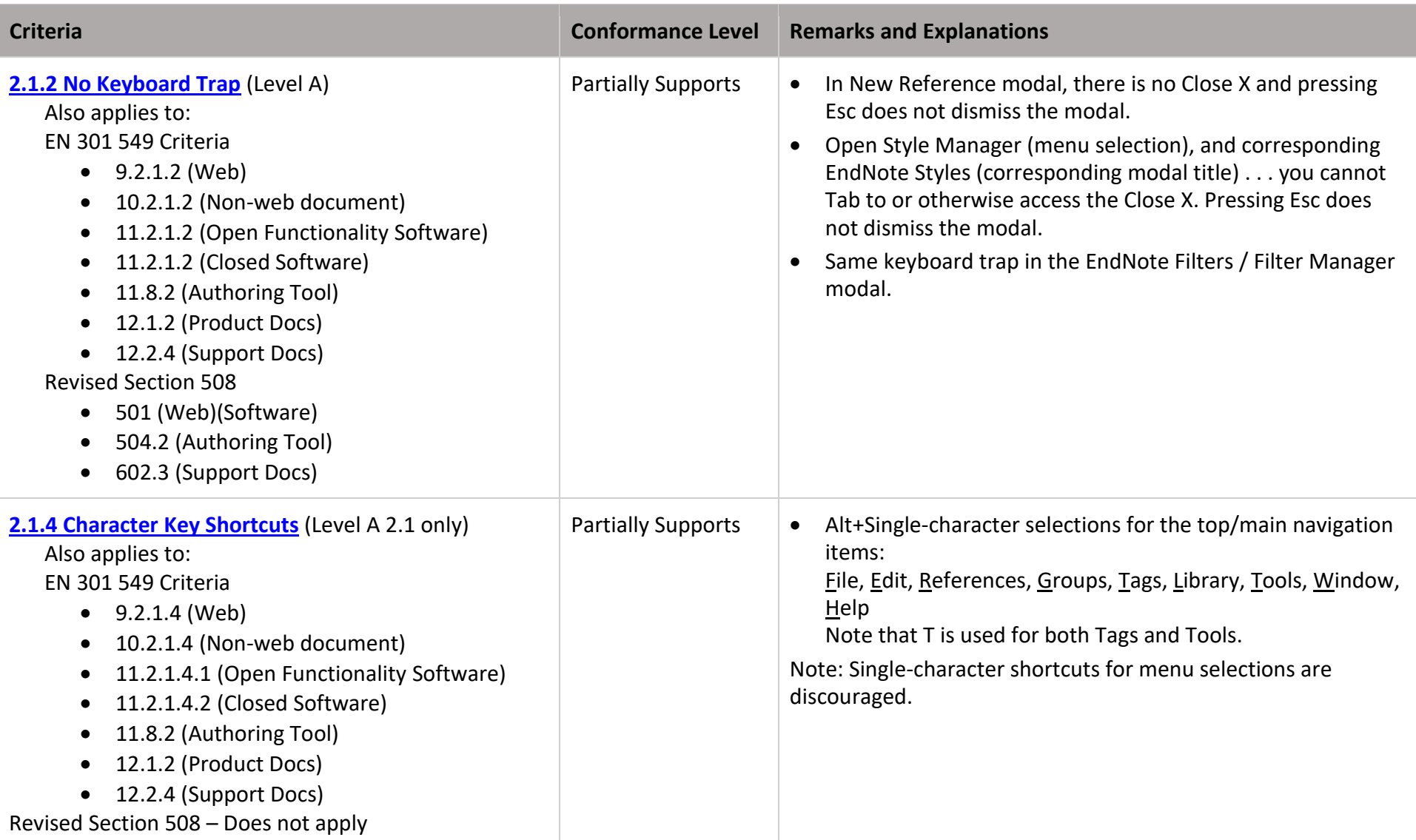

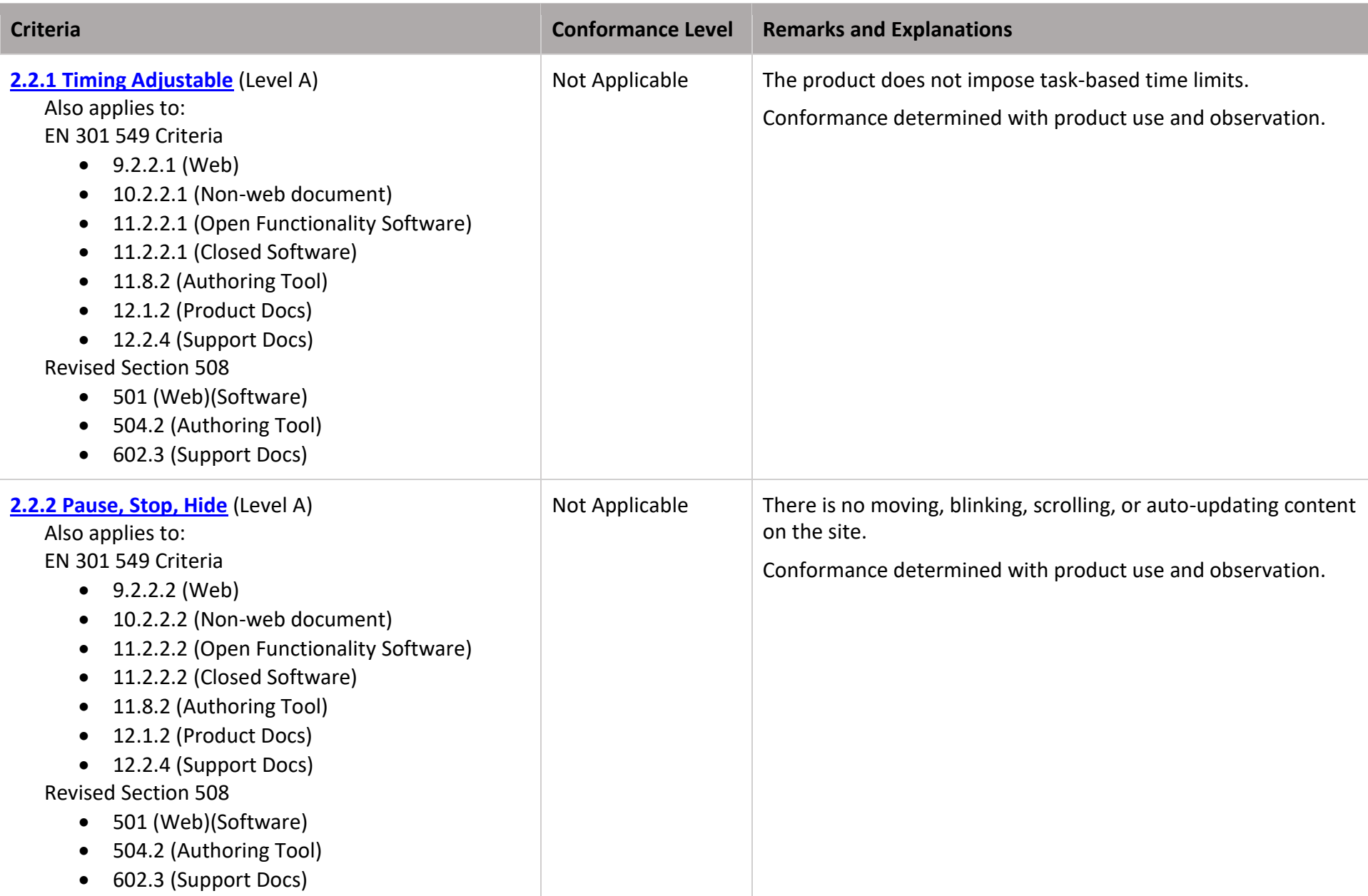

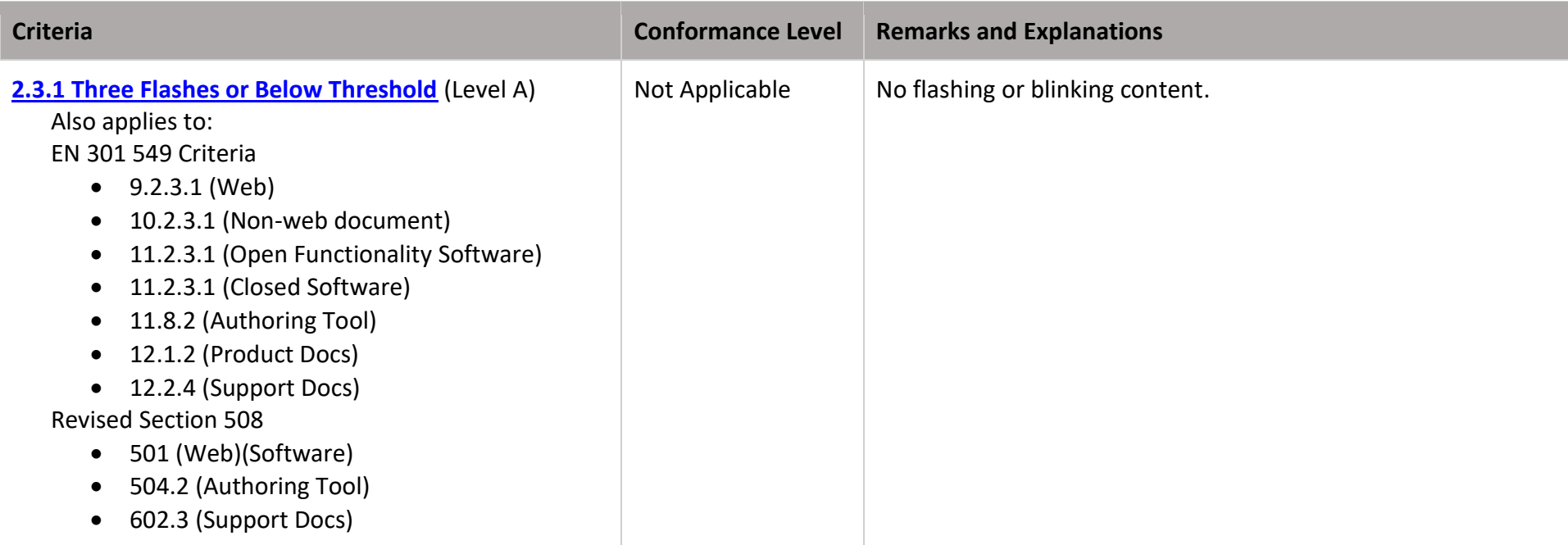

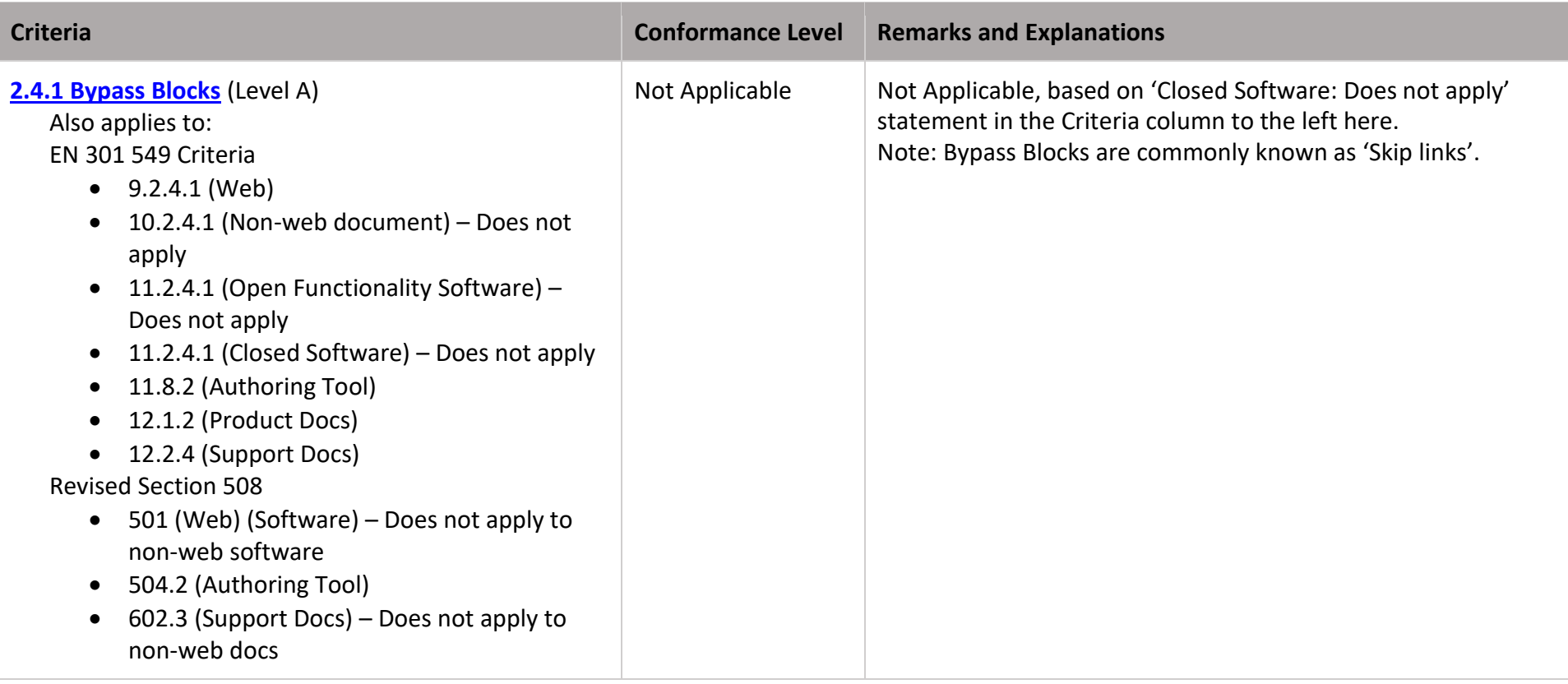

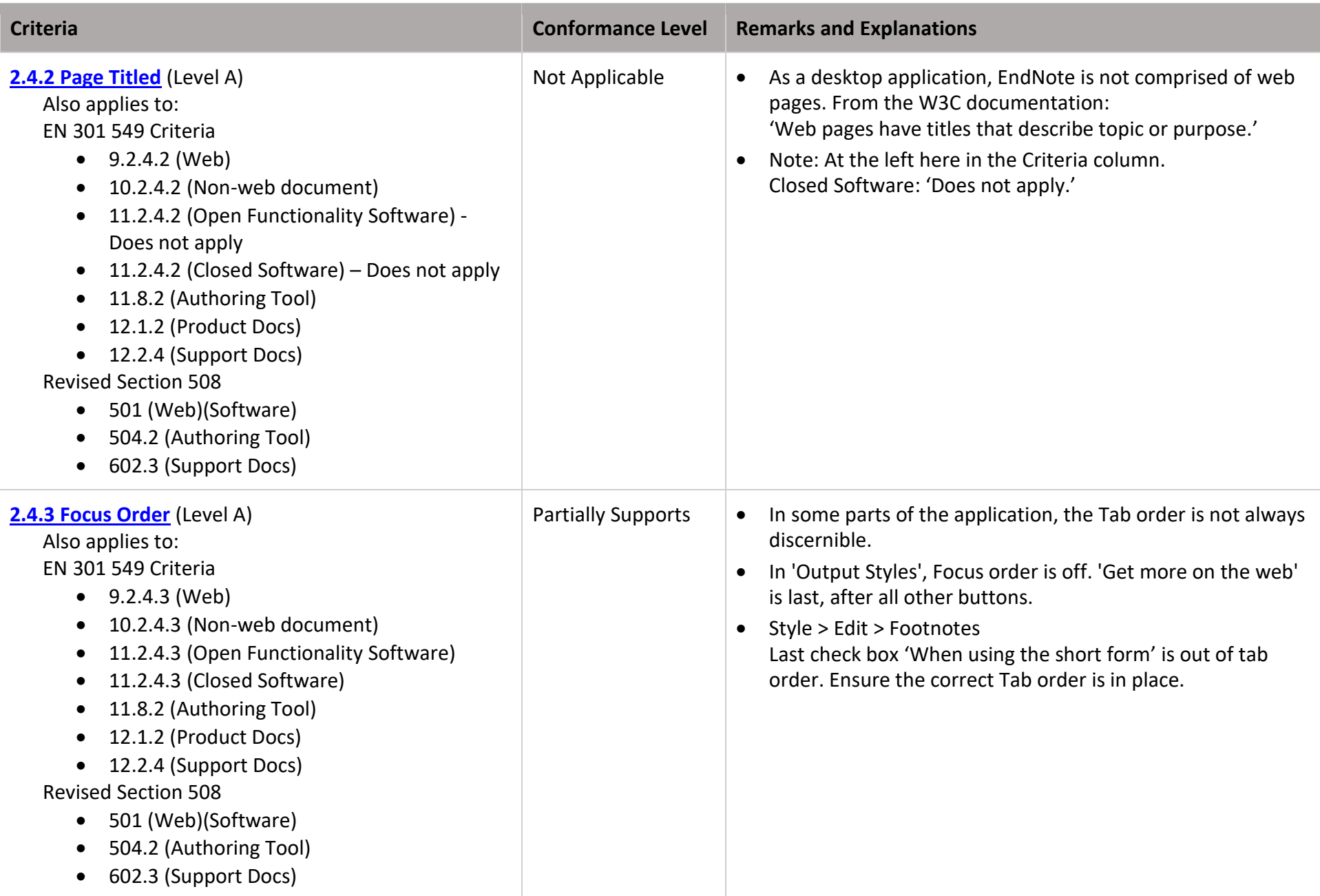

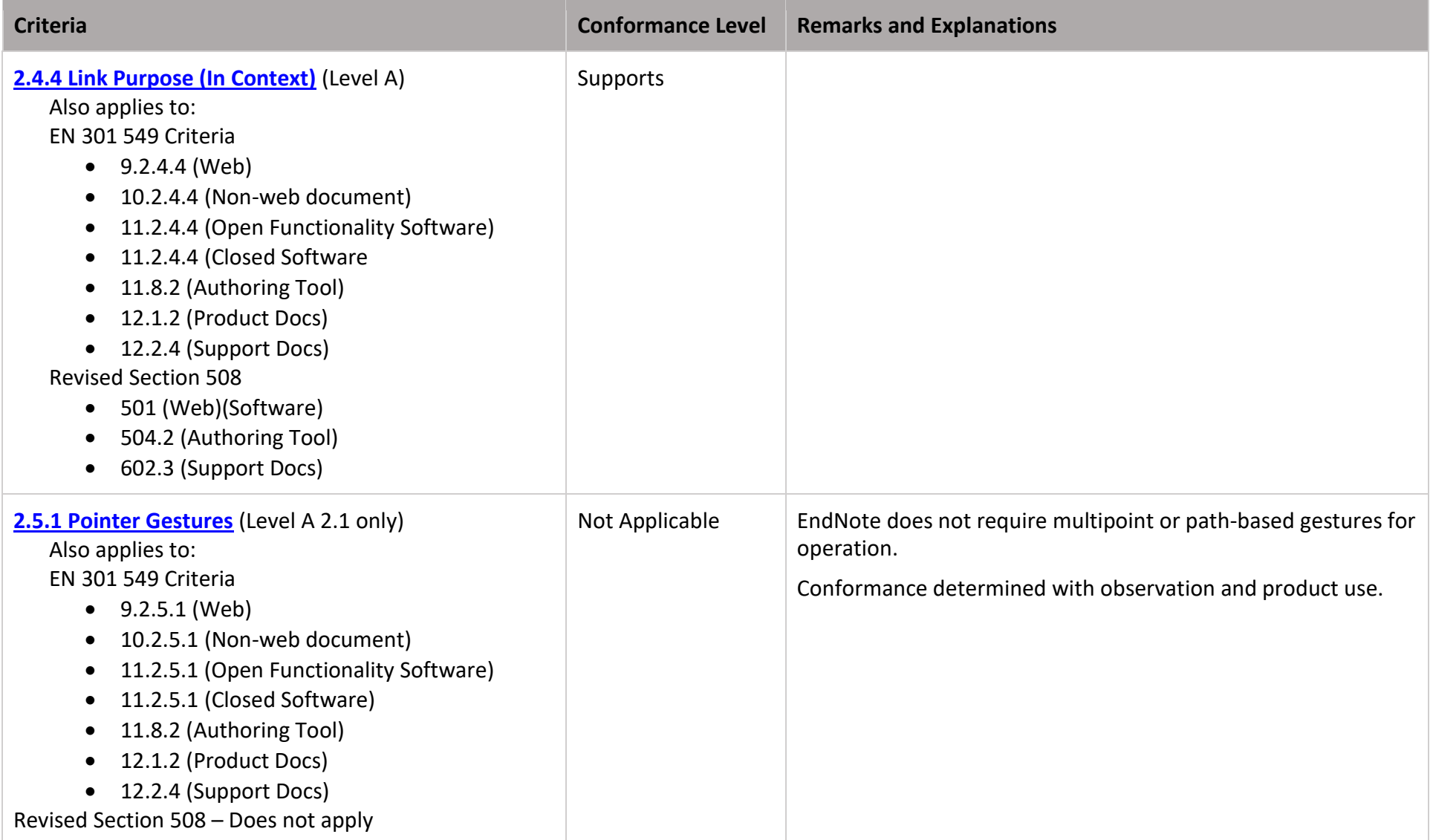

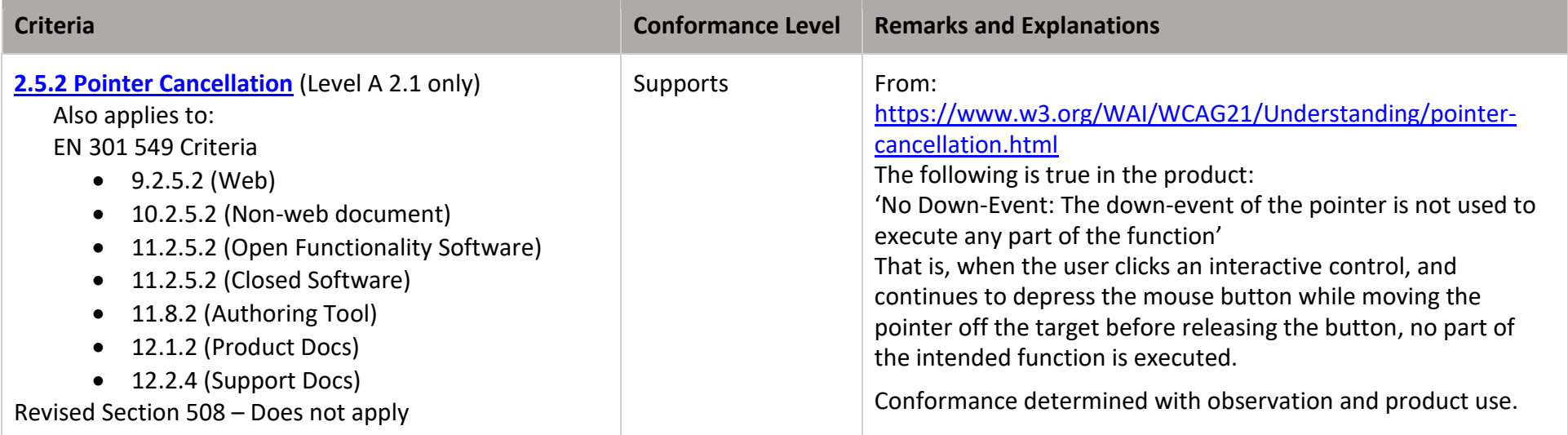

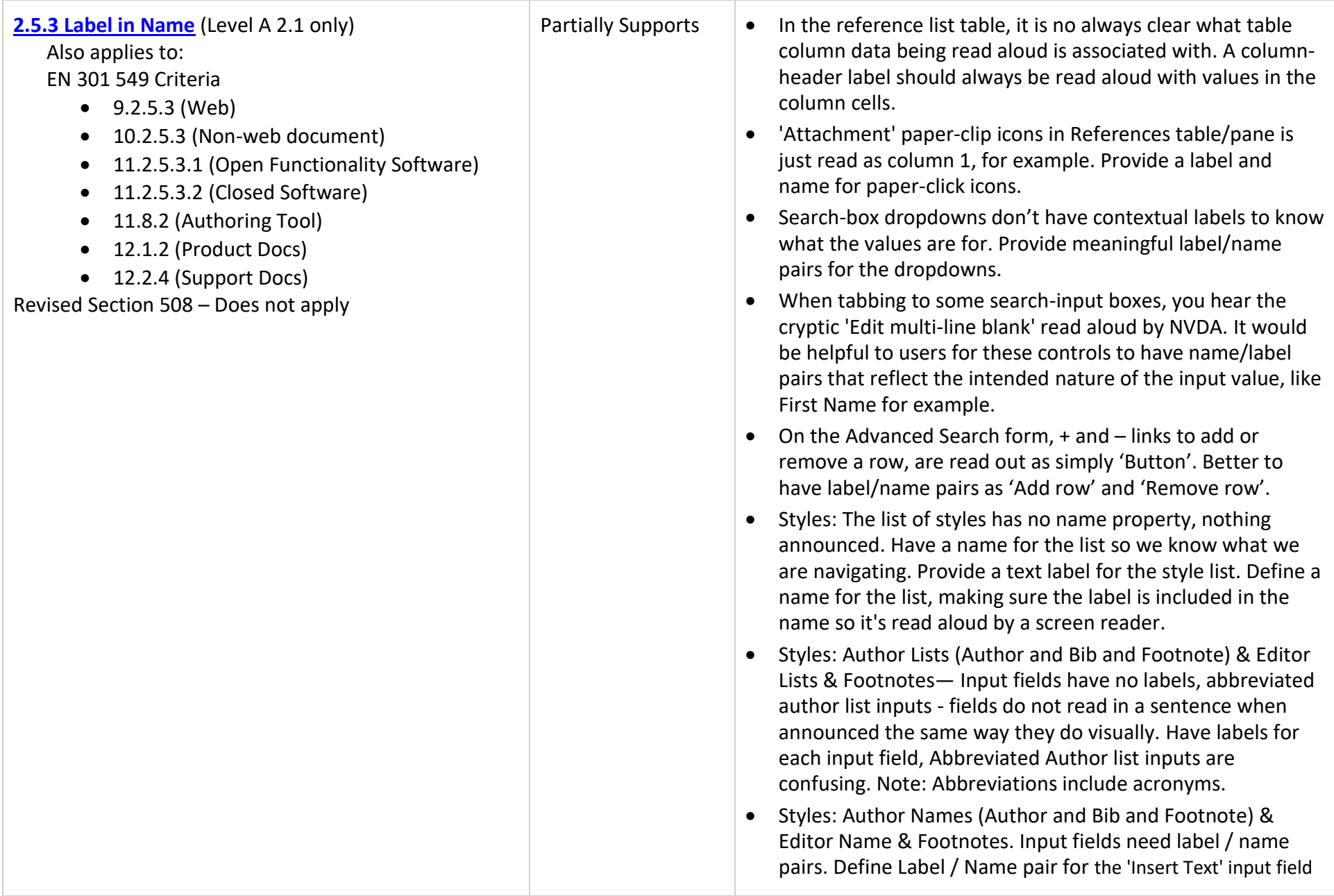

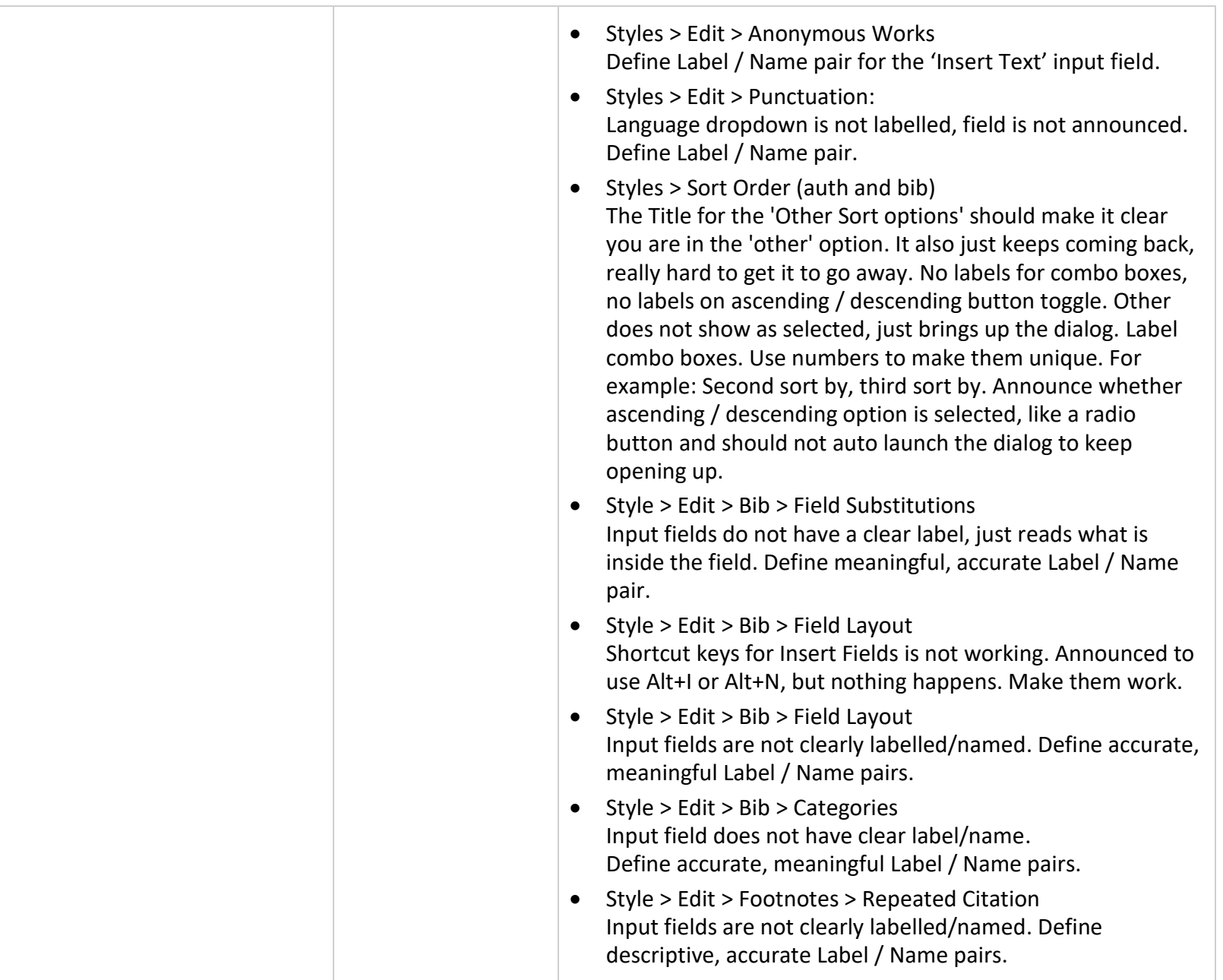

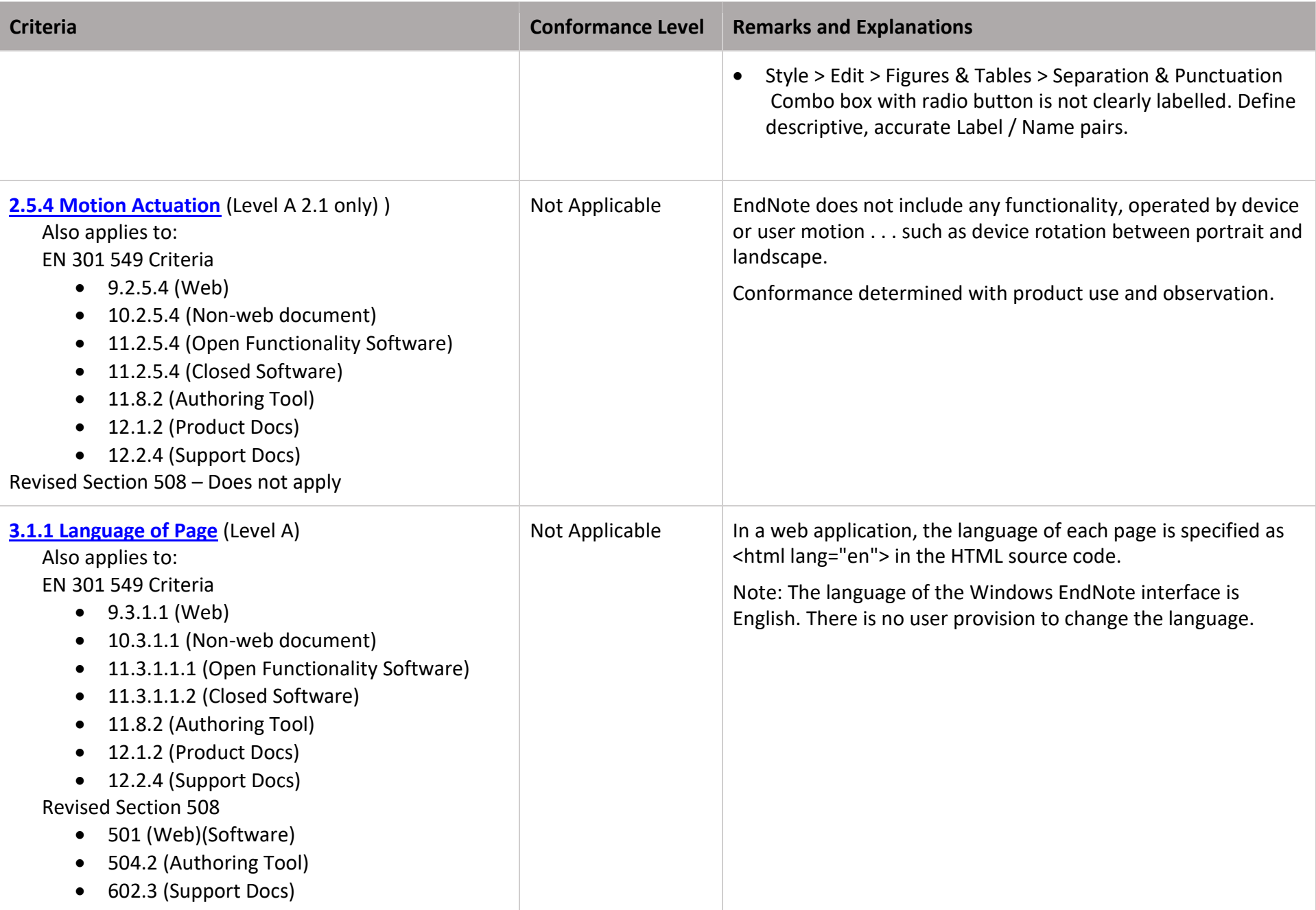

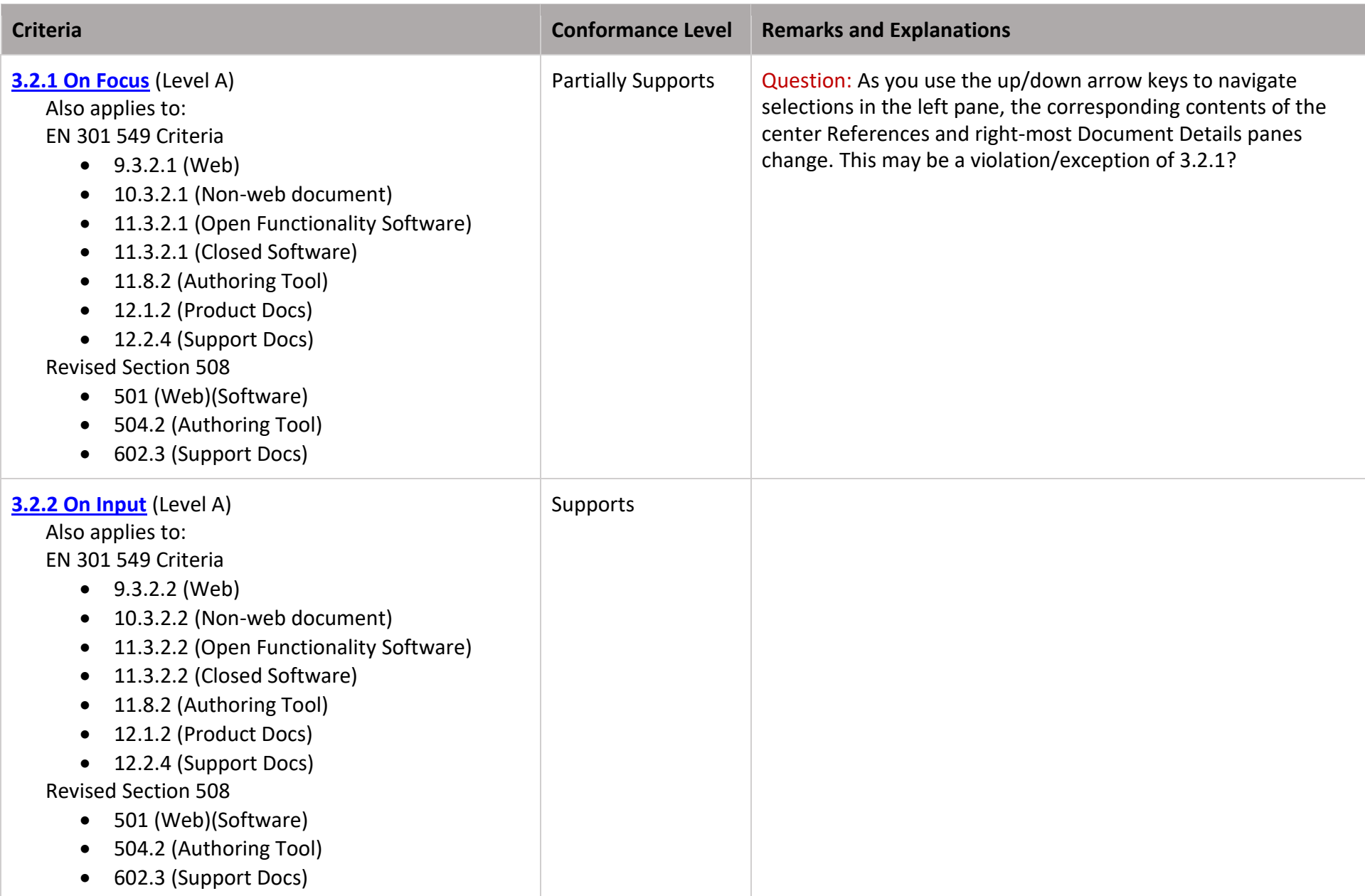

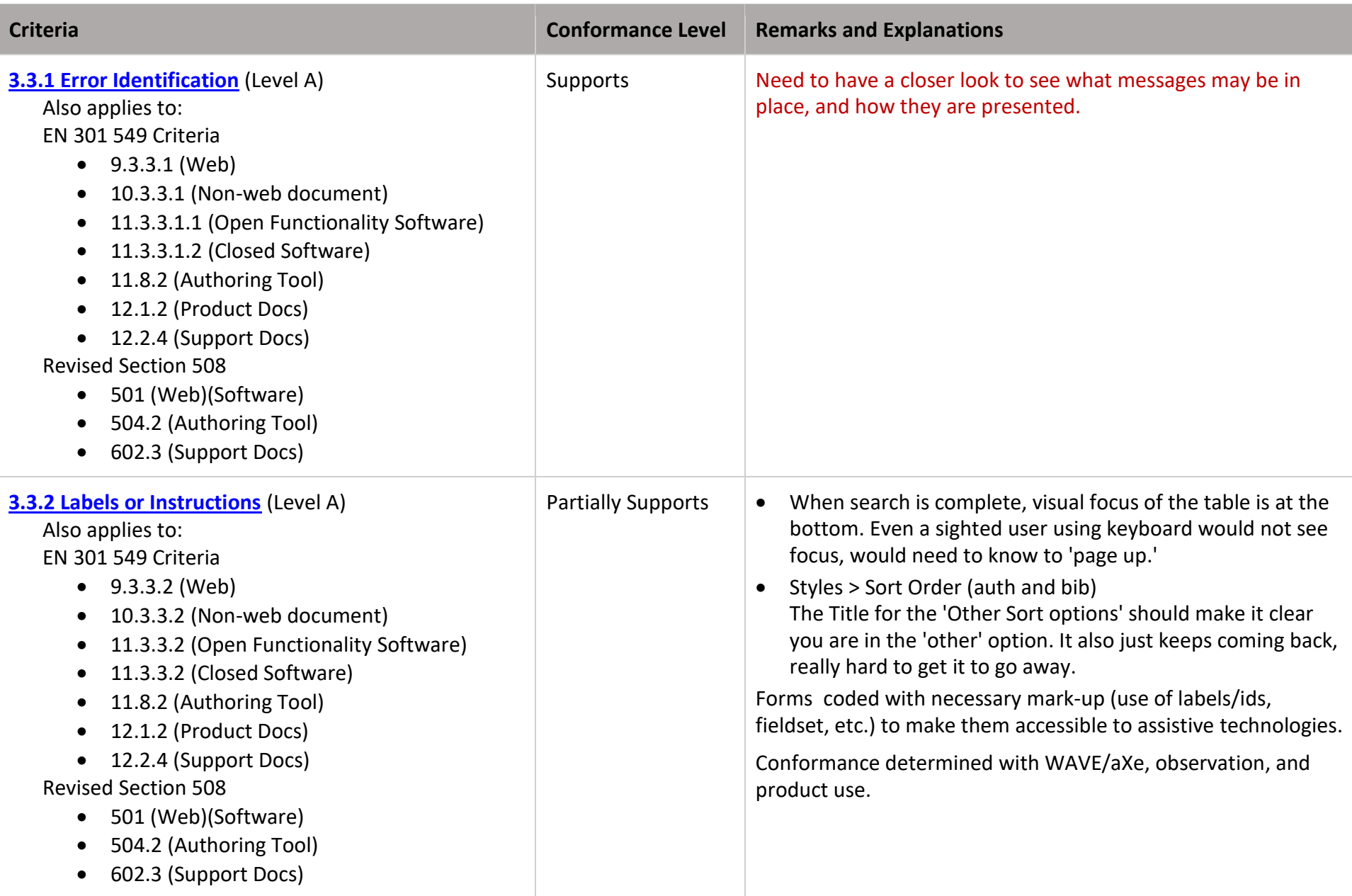

![](_page_22_Picture_208.jpeg)

![](_page_23_Picture_189.jpeg)

![](_page_24_Picture_158.jpeg)

![](_page_25_Picture_233.jpeg)

![](_page_26_Picture_193.jpeg)

![](_page_27_Picture_186.jpeg)

![](_page_28_Picture_164.jpeg)

![](_page_29_Picture_284.jpeg)

![](_page_30_Picture_229.jpeg)

![](_page_31_Picture_117.jpeg)

![](_page_32_Picture_176.jpeg)

![](_page_33_Picture_244.jpeg)

![](_page_34_Picture_227.jpeg)

## **2017 Section 508 Report**

Notes:

#### **Chapter 3: Functional Performance Criteria (FPC)**

Notes:

![](_page_35_Picture_149.jpeg)

## Clarivate EndNote: Windows Desktop **Accessibility Conformance Report** Accessibility Conformance Report

![](_page_36_Picture_116.jpeg)

![](_page_37_Picture_85.jpeg)

![](_page_38_Picture_111.jpeg)

**Chapter 4: Hardware**

**Notes: Not applicable for a web software application. Chapter 4 removed.**

### **Chapter 5: Software**

![](_page_39_Picture_122.jpeg)

![](_page_40_Picture_121.jpeg)

![](_page_41_Picture_107.jpeg)

![](_page_42_Picture_131.jpeg)

![](_page_43_Picture_126.jpeg)

![](_page_44_Picture_166.jpeg)

![](_page_45_Picture_161.jpeg)

#### **Chapter 6: Support Documentation and Services**

Notes:

![](_page_45_Picture_162.jpeg)

![](_page_46_Picture_128.jpeg)

![](_page_47_Picture_85.jpeg)

### **Legal Disclaimer**

This Accessibility Conformance Report represents the specific release of the product described, as of the date of this document. Notwithstanding the information contained in the Accessibility Conformance Report, if use of the product is subject to a license agreement, the terms and conditions of the product's license agreement remain in full force and effect, including any limitation of liability and disclaimer of warranties provisions.